## **Android - Force manual reconnection**

Open the application menu and select "Go Online"

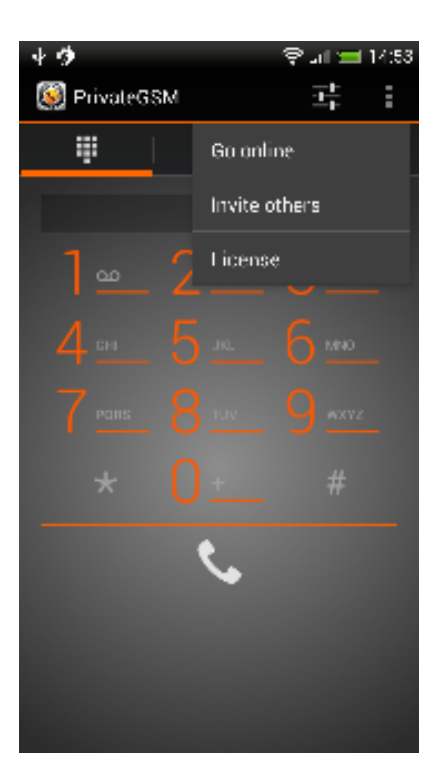

Fig. 1